**MECHANIKA TEORETYCZNA** I STOSOWANA 1, 18 (1980)

# PRÓBA MODYFIKACJI LINIOWEGO MODELU DYSKRETNEGO O WIELU STOPNIACH SWOBODY NA PRZYKŁADZIE POJAZDU SZYNOWEGO

A. CHUDZIKIEWICZ, J. KISILOWSKI, A. ŻOCHOWSKI (WARSZAWA)

### 1. Wstep

Zagadnienie poprawy pewnych wybranych własności dynamicznych (wg przyjętych wcześniej kryteriów) istniejących dowolnych konstrukcji np. pojazdów szynowych, poprzez zmianę wektora parametrów nazywać będziemy modyfikacją obiektu [7].

Zadaniem modyfikacji będzie zmiana charakterystyk amplitudowo-częstotliwościowych charakteryzujących własności dynamiczne obiektu, tak aby wyeliminować lub zmniejszyć wpływ określonych przez przyjęte kryteria modyfikacyjne częstotliwości i postaci drgań własnych. Dokonać tego można w oparciu o zmiane parametrów sprężystotłumiących lub rozkład wielkości mas przy niezmiennych podstawowych parametrach konstrukcyjnych obiektu.

Model nominalny [2] dla wybranych konstrukcji pojazdów szynowych wyznaczony został na podstawie analizy konstrukcji [2, 3]. Dla wyznaczonych modeli nominalnych pojazdów szynowych używając układów współrzędnych jak na rys. 1 [2, 3] oraz korzy-

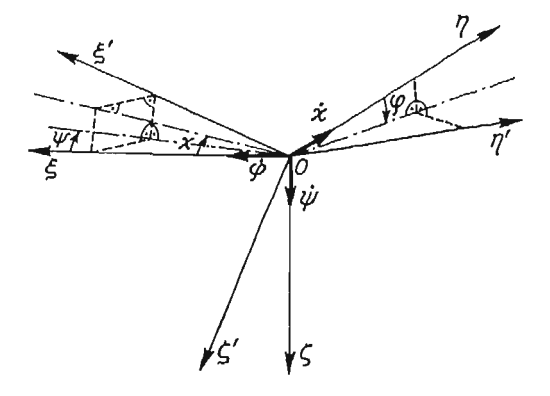

Rys. 1

stając z równań Lagrange'a drugiego rodzaju opisano ruch mas tych modeli [2, 3] otrzymując w ten sposób układ równań nieliniowych, w których występują nieliniowe charakterystyki elementów podatno-tłumiących oraz nielinowości wynikające z opisu współrzędnych prędkości kątowych poszczególnych mas modelu nominalnego w układzie *O<sub>tn</sub>* rys. 1 [2, 3, 12, 13]. Równania te zlinearyzowano korzystając z wyników badań eksperymentalnych [2, 3] oraz za pomocą znanych metod linearyzacji charakterystyk podatno-tłumiących  $[12, 13]$ .

**4 \***

Po zlinearyzowaniu równań ruchu [2, 3] można je zapisać w postaci:

$$
\mathbf{A}\ddot{\overline{q}} + \mathbf{B}\dot{\overline{q}} + \mathbf{C}\overline{q} = \overline{F}(t)
$$

gdzie:

$$
\dim A = \dim B = \dim C = n \times n
$$

$$
\dim \overline{q} = \dim \overline{F} = n \times 1
$$

A, B, C macierz bezwładności, tlumiení i sztywności 
$$
i = 1, 2, ..., n
$$

Układ równań (1) po elementarnych przekształceniach doprowadzono do postaci:

(2)  $\dot{\overline{X}} = G\overline{X}$ 

gdzie:

$$
\overline{X} = \begin{bmatrix} q_1 \\ \overline{q}_2 \end{bmatrix} \qquad \qquad \overline{X} = \begin{bmatrix} \dot{\overline{q}}_1 \\ \dot{\overline{q}}_2 \end{bmatrix}
$$

$$
G = \begin{bmatrix} D & E \\ \overline{I} & 0 \end{bmatrix} \qquad \text{dim } G = 2n \times 2n
$$

$$
\overline{q}_1 = \overline{q}_2 \qquad \overline{q}_2 = \overline{q}
$$

G — jest macierzą o budowie klatkowej w której macierze

D i E otrzymano w wyniku przekształceń macierzy

A, B, C a I — jest macierzą jednostkową dim I =  $n \times n$ 

Otrzymany w ten sposób model matematyczny poddano modyfikacji. Dla przeprowadze nia modyfikacji układu opisanego układem równań (1) lub (2) przyjęto następujące założenia  $[5, 7]$ :

- Struktura początkowa modyfikowanego układu S została zidentyfikowana z dostateczną dokładnością w przewidywanym do wystąpienia w rzeczywistym układzie zakresie częstotliwości.
- Znane są charakterystyki dynamiczne dyskretnego modelu układu.
- Modyfikacja układu S na układ S\* nie zmieni rzędu równań różniczkowych opisusujących dynamikę układu.
- Układy S i S\* są strukturalnie stateczne (w sensie Andronowa-Pontriagina).
- $-$  Rzeczywiste siły zmuszające ruch układu są znane i zidentyfikowane.

Aby otrzymać żądane przebiegi charakterystyk dynamicznych należy zmodyfikować macierz wartości własnych o  $\Delta A$  i macierz wektorów własnych o  $\Delta Y$  według żądanych kryteriów. Zmiana ta spowoduje zmianę macierzy G o  $\Delta G$  a co z tym związane jest zmianą macierzy A, B, C o  $\Delta$ A,  $\Delta$ B,  $\Delta$ C.

Ostatnim etapem zmian będzie modyfikacja parametrów konstrukcyjnych rzeczywistego układu.

# 2. Metody stosowane do modyfikacji układów mechanicznych

Przedstawimy trzy metody modyfikacji układu mechanicznego. Są to dwie znane metody [7]: czułości, perturbacji oraz metoda modyfikacji elementów macierzy transmitancji bądź dynamicznej funkcji przejścia zaproponowana przez autorów.

Metoda czułości jest metoda różniczkową, w której modyfikacje wartości własnych, wektorów własnych i wymuszonych przebiegów ustalonych wyrażaja sie w wariacji parametrów konstrukcyjnych. Można w tej metodzie rozważać zagadnienie proste i odwrotne. Zagadnienie proste sprowadza się do poszukiwania wpływu wariacji wyrazów macierzy A, B, C na postać charakterystyk układu (wartości i wektorów własnych). Zagadnienie to rozwiązano w pracy [2] omawiając problemy teorii wrażliwości.

Modyfikacja z zastosowaniem metody czułości bedzie wiązała się z zagadnieniem odwrotnym tj z realizacją żądanych zmian własności dynamicznych przez zmianę parametrów konstrukcyjnych. Rozważania nasze pokażemy na przykładzie układu S opisanego równaniem postaci (1) przy założeniu, że macierz B jest zerowa. O układzie wyjściowym S zakładamy, że został zidentyfikowany z dostateczna dokładnościa w zakresie czestotliwości:

$$
\omega_{\min} \leq \omega \leq \omega_{\max}
$$

$$
\omega^2 \equiv \lambda^2
$$

Zakładamy, że znane są zależności macierzy  $A(\bar{p})$ ,  $C(\bar{p})$  w funkcji wektora parametrów  $\overline{p} = [p_1 \dots, p_m]$ 

O macierzach A, Y (A — macierz wartości własnych zwana też modalną, Y — macierz wektorów własnych) i wektorze  $\bar{q}$  zakładamy, że są ciągłymi i różniczkowalnymi funkcjami względem wektora  $\bar{p}$ . Pierwszym etapem badań są badania czułości mające na celu uszeregowania współ rzędnych  $p_{\alpha}$  wektora  $\bar{p}$  w zależności ich wpływu na macierze A, Y,  $\bar{q}$ .

Przebieg tych badań opisano w pracy [2]. Końcowym efektem tych prac było uszeregowanie współrzędnych  $p_i$  wektora  $\bar{p}$  w zależności od ich wpływu na macierze A, Y.

Mając ten etap pracy za sobą można przystąpić do modyfikacji układu metodą czułości.

Algorytm obliczeń tej metody można przedstawić w sposób następujący: 1° Wyznacz wektory  $\Delta S$  i  $S_{1\alpha}$  w postaci:

 $\sim$ 

(3)  
\n
$$
\Delta S = [\Delta \lambda_1, ..., \Delta \lambda_n]^T
$$
\n
$$
S_{1\alpha} = \left[\frac{\partial \lambda_1}{\partial p_\alpha}, ..., \frac{\partial \lambda_n}{\partial p_\alpha}\right]^T,
$$

gdzie:

(4)

$$
\frac{\partial \lambda_{\nu}}{\partial p_{\alpha}} = \overline{\mathbf{Y}}_{\nu}^{\mathrm{T}} [\mathbf{C}_{1\alpha} - \lambda_{\nu} \mathbf{A}_{1\alpha}] \overline{\mathbf{Y}}_{\nu},
$$

$$
\mathbf{C}_{1\alpha} = \frac{\partial C}{\partial p_{\alpha}}; \quad \mathbf{A}_{1\alpha} = \frac{\partial A}{\partial p_{\alpha}},
$$

 $\Delta \lambda_i$  — przyrost wartości własnej

 $p_{\alpha}$  — współrzędna wektora  $\bar{p}$  (ustalony parametr konstrukcji)

 $\mathbf{Y}_{v}$  — wektor własny odpowiadający  $\lambda_{v}$  wartości własnej

A, C — macierze, równania (1)

2° Oblicz wektory  $\Delta m$  i  $m_{1\alpha}$  wymiaru  $n^2 \times 1$ :

(5) 
$$
\Delta m = [\Delta m_1, \dots, \Delta m_n]^T
$$

$$
m = [m_{1\alpha}, \dots, m_{n\alpha}]^T
$$

gdzie:

$$
m_{i\alpha} = \mathbf{M}_{\alpha} \cdot e_i
$$
  

$$
\Delta m_i = \Delta \mathbf{M} e_i \quad i = l, ..., n
$$

 $\Delta M$  — macierz związana z macierzą wektorów własnych Y<sub>i</sub> a macierzą przyrostu  $\Delta Y$ następującą zależnością  $\Delta Y = Y \cdot \Delta M$ ,

e; — wektor jednostkowy

 $\dim \Delta M = n \times n$ ,  $\dim \Delta m_i = n \times 1$ 

Macierz  $\mathbf{M}_{\alpha}$  jest następująca:

(6) 
$$
\mathbf{M}_{\alpha} = [m_{\nu\alpha}^{\alpha}] = \begin{cases} \frac{\overline{\mathbf{Y}}_{\nu}^{\mathrm{T}} [C_{1\alpha} - \lambda_{\sigma} \mathbf{A}_{1\alpha}] \overline{\mathbf{Y}}_{\sigma}}{\lambda_{\sigma} - \lambda_{\nu}}; \; \sigma \neq \nu \\ -\frac{1}{2} \mathbf{Y}_{\nu}^{\mathrm{T}} \mathbf{A}_{1\alpha} \mathbf{Y}_{\nu}; \; \sigma = \nu, \end{cases}
$$

 $\nu$ ,  $\sigma$  wskaźniki oznaczające wiersze i kolumny macierzy  $M_{\alpha}$ 3° Zbuduj macierze M, S w postaci

(8) 
$$
\mathbf{M} = [\mathbf{M}_1, ..., \mathbf{M}_m] \quad \dim \mathbf{M} = n^2 \times m
$$

$$
\mathbf{S} = [\mathbf{S}_{11}, ..., \mathbf{S}_{1m}] \quad \dim \mathbf{S} = n \times m
$$

4° Wykorzystując zależności:

(9) 
$$
\Delta m = \mathbf{M} \cdot \Delta \bar{p}, \quad \Delta \mathbf{S} = \mathbf{S} \cdot \Delta \bar{p},
$$

Oblicz zmodyfikowany wektor parametrów *p\**

 $\overline{p}^* = \overline{p} + \Delta \overline{p}$ ,

wg jednego ze wzorów:

 $\Delta \overline{p} = [\mathbf{M}^T \mathbf{M}]^{-1} \mathbf{M}^T \Delta m,$  $(10)$  $\Delta \overline{p} = [\mathbf{S}^T \mathbf{S}]^{-1} \mathbf{S}^T \Delta \mathbf{S},$ 

gdzie oznaczenia i wymiary macierzy jak wyżej.

W praktycznych obliczeniach numerycznych bezpośrednie obliczenie wektora rekonstrukcji  $\Delta \overline{p}$  ze wzorów (9) nastręcza wiele trudności, gdyż pojawiają się osobliwości przy odwracaniu macierzy prostoką tnych.

Trzeba więc, aby wektor  $\Delta \bar{p}$  i  $\bar{p}$  były tego samego stopnia. W praktyce najczęściej jest  $n > m$ , czyli liczba równań określających  $\Delta \overline{p}$  jest większa od liczby niewiadomych, które zawiera ten wektor. Poszukuje się więc takiego  $\Delta \overline{p}$ , który najlepiej w sensie odchylenia średnio kwadratowego spełnia jedną z relacji (9). Metoda wg przedstawionego toku postę powania może być stosowana tylko dla układu bez tłumienia. Dla układów w których macierz tłumień jest różna od zera należy stosować inne metody modyfikacji bądź prowadzić prace nad opracowaniem oddzielnego algorytmu modyfikacji układu z tłumieniem.

Metoda przedstawiona jest stosunkowo łatwa do stosowania, gdyż wymaga tylko prostych przekształceń macierzowych i bazuje się w niej bezpośrednio na parametrach konstrukcyjnych. Metodę tę można stosować również gdy po analizie wrażliwości widać, że jedynie nieliczne parametry mają istotny ilościowy wpływ na wariacje wartości i wektorów własnych dla których należy przeprowadzić ich modyfikację po przyjęciu kryteriów

wg których będziemy dążyli do zmiany określonych wartości własnych. Po przeprowadzeniu (zgodnie z przyjętymi kryteriami) modyfikacji należy powtórnie wyznaczyć wartości i wektory własne tj. określić nowe cechy układu powstałe na skutek zmian wektora parametrów  $\bar{p}$  o  $\Delta \bar{p}$ .

Sposób modyfikacji metodą perturbacji przedstawimy przy tych samych założeniach co przy metodzie czułości. Dla układu S niezmodyfikowanego, pomiedzy macierzami A, Y. C. A zachodzą następujące związki:

(13) 
$$
Y^TAY = I, \quad Y^TCY = A,
$$

$$
CY - AYA = 0.
$$

W zmodyfikowanym układzie S\* związki (13) można przedstawić jako:

(14) 
$$
\mathbf{Y}^{*T}\mathbf{A}^*\mathbf{Y}^* = \mathbf{I}, \quad \mathbf{Y}^{*T}\mathbf{C}^*\mathbf{Y}^* = \Lambda^*,
$$

$$
C^*\mathbf{Y}^* - \mathbf{A}^*\mathbf{Y}^*\Lambda^* = 0,
$$

gdzie:

(15) 
$$
C^* = C + \mu \overline{C}, \qquad \mu \in [0, 1]
$$

$$
A^* = A + \mu \overline{A}, \qquad \mu \in [0, 1]
$$

Elementy macierzy  $A^*$  i Y\* mogą być uważane za funkcje analityczne  $\mu$  i rozwijane w szereg Elementy macierzy *A\** i Y\* mog by uważ ane za funkcje analityczne *(i* i rozwijane w szereg postę gowy wzglę dem *fi.* Otrzymamy wówczas:

(16) 
$$
A^* = A + \mu A^{(1)} + \mu^2 A^{(2)} + \dots,
$$

$$
Y^* = Y[I + \mu M^{(1)} + \mu^2 M^{(3)} + \dots].
$$

Wstawiając (15) i (16) do związków (14) otrzymamy:

(17) 
$$
[\mathbf{I} + \mu \mathbf{M}^{T(1)} + \mu^2 \mathbf{M}^{T(2)} + \dots] [\mathbf{I} + \mu (\mathbf{M}^{(1)} + \tilde{\mathbf{A}}) + \mu^2 (\mathbf{M}^{(2)} + \tilde{\mathbf{A}}^2 \mathbf{M}^{(1)} + \dots] = 0,
$$

gdzie  $\tilde{\mathbf{A}} = \mathbf{Y}^T \overline{\mathbf{A}} \mathbf{Y}$ oraz

(18) 
$$
[\mathbf{C}\mathbf{Y} + \mu \overline{\mathbf{C}}\mathbf{Y}] [\mathbf{I} + \mu \mathbf{M}^{(1)} + \mu^2 \mathbf{M}^{(2)} + \dots] =
$$

$$
= [\mathbf{A}\mathbf{Y} + \mu \overline{\mathbf{A}}\mathbf{Y}] [A + \mu (A^{(1)} + \mathbf{M}^{(1)}A) + \mu^2 (A^{(2)} + \mathbf{M}^{(1)}A^{(1)} + \mathbf{M}^{(2)}A + \dots]
$$

Przybliżenie zerowe odpowiada układowi niezmodyfikowanemu  $\overline{M} = \overline{K} = 0$  i prowadzi do zależności (13). W przypadku pierwszego przybliżenia porównując współczynniki w wyrażeniach pierwszego stopnia względem  $\mu$  w (17) i (18) otrzymamy

(19) 
$$
A M^{(1)} + \tilde{C} = A^{(1)} + \tilde{A}A + M^{(1)}A,
$$

$$
M^{(1)} + \tilde{A} - M^{(1)} = 0.
$$

Mając  $A^{(1)}$  i  $\mathbf{M}^{(1)}$  można łatwo wyznaczy

$$
\tilde{C} = Y^T C Y, \quad \tilde{A} = Y^T A Y \text{ oraz } \overline{C} \text{ i } \overline{A}
$$

Mając  $\overline{C}$  i  $\overline{A}$  wyznaczymy  $C^*$  oraz  $A^*$  czyli nowe parametry układu. Metodę można stosować do poszukiwania nowych parametrów modelu w wyniku zmian wartości własnych układu S lub tylko niektórych składowych wektorów własnych układu.

Można więc realizować lokalną modyfikację w układzie bezzmian dynamicznego zachowania się całego układu. Te własności metody nie są przydatne dla badanych przez nas układów ponieważ dla nas istotna jest poprawa własności dynamicznych całego obiektu, co wymaga modyfikacji całego układu. Wynika to głównie z sformułowanych kryteriów wg których będzie przeprowadzana modyfikacja. Metoda ta może być stosowana dla modyfikacji podukładów obiektu ruchomego — pojazdu szynowego jeśli będą występowały lokalne — w sensie nie wpływające na cały układ (w podukładach) — szkodliwe postacje drgań. Metoda ta jest stosowana dla układów bez tłumienia (wg postaci przedstawionej w [7]).

Metody: czułości i perturbacji przedstawione w pracy [7] w zastosowaniach do zadań modyfikacji nie moga być stosowane w przypadkach gdy macierz  $\mathbf{B} \neq 0$  tzn. gdy występują w układzie tłumienia. W takim przypadku modyfikację będzie można wykonać korzystają c z metody opartej na zmianie elementów macierzy transmitacji. Zgodnie z zależnościami podanymi w pracy  $[5, 2]$  macierz transmitancji T można przedstawić w postaci:

(20) 
$$
\mathbf{T} = [t_{ik}(j\omega)] = \left[\sum_{l=1}^{2n} \frac{k_i^{(l)} W_k^{(l)}}{s - \lambda_l}\right],
$$

$$
i, k \leq 2n
$$

gdzie:

$$
\lambda_t = \pm \alpha - j\omega; \quad s = j\omega
$$

Elementarny składnik dowolnego wyrazu macierzy transmitancji  $t_{ik}$  (*jω*) pokazany na rys. 2 można zapisać jako

(21) 
$$
t(j\omega) = \frac{C_{1k}^{(l)}}{j\omega - (\pm \alpha + j\omega_l)}
$$

przy czym  $C_{ik}^{(l)} = k_i^{(l)}W_k^{(l)}$ .

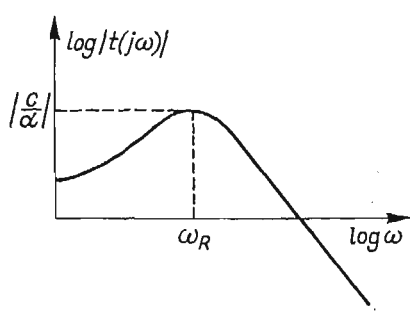

Rys. 2

Zgodnie z kryteriami wg których przeprowadzamy modyfikację zadanie nasze będzie polegało na wyeliminowaniu z postaci drgań odpowiadających danej współrzędnej, pewnych częstotliwości całkowicie lub na zmniejszeniu ich udziału w drganiach. Można to osią gnąć w następujący sposób: przesuwając w prawo lub w lewo położenie maksimum funkcji *t*(*jω*) dla danego ω<sub>ł</sub> likwidując tym samym częstotliwości szkodliwe wynikające

z podanych kryteriów lub zmniejszając wartość funkcji  $t(j\omega)$  dla  $\omega_i$  poprzez zmniejszenie

wartości wyrażenia  $\left|\frac{C_{lk}}{\alpha}\right|$ . Ponieważ transmitancja  $t_{ik}(j\omega)$  jest sumą wyrażeń postaci (21)

więc jeżeli będziemy mogli wpływać na przebiegi *t<sub>ik</sub>*(*jω*) zmienimy tym samym charakterystyk  *tik{ja>).* Uogólniają c metoda modyfikacji oparata na analizie macierzy transmitancji może polegać na:

a) zmianie tylko wartości własnych układu;

b) zmianie tylko wektorów własnych układu;

c) jednoczesnej zmianie wartości i wektorów własnych.

Zmiany te spowodują konieczność znalezienia przyrostów  $\Delta A$  i  $\Delta Y$  macierzy A i Y oraz konieczność obliczenia przyrostu  $\Delta G$  macierzy G charakteryzującej badany układ (równanie 2).

Różniczkując zależność:

$$
\mathbf{G}\mathbf{Y}=\mathbf{Y}\Lambda
$$

otrzymamy

$$
d\mathbf{G}\mathbf{Y} + \mathbf{G}d\mathbf{Y} = d\mathbf{Y}A + \mathbf{Y}dA
$$

a stąd

(22) 
$$
dG = \mathbf{Y}d\Lambda \mathbf{Y}^{-1} + d\mathbf{Y}\Lambda \mathbf{Y}^{-1} - \mathbf{G}d\mathbf{Y}\mathbf{Y}^{-1}
$$

Przechodząc do przyrostów skończonych wzór (22) przybierze postać:

(23) 
$$
\Delta G = Y \Delta A Y^{-1} + \Delta Y A Y^{-1} - G \Delta Y Y^{-1}
$$

w szczególnych przypadkach jeśli

(24) 
$$
\Delta A = 0 \Rightarrow \Delta G = \Delta Y A Y^{1-} - G \Delta Y Y^{-1}
$$

(25) 
$$
\Delta Y = 0 \Rightarrow \Delta G = Y \Delta A Y^{-1}.
$$

Powyższe zależności obowiązują dla małych zaburzeń wartości i wektorów własnych.

Korzystając ze wzoru (25) w przypadku zmiany tylko wartości własnych w prosty sposób można policzyć przyrost macierzy G. W przypadku zmiany wektorów własnych  $\left($ zmniejszenie wartości modułu  $\left|\frac{C_{ik}^{(l)}}{\alpha_l}\right|\right)$  obliczenie  $\Delta G$  staje się bardziej pracochłonne. Z zależności (22) będziemy korzystać w przypadku jednoczesnej zmiany wartości i wektorów własnych.

Łatwo zaobserwować, że znalezienie przyrostu  $\Delta A$  nie nastręczą wiele trudności. Trudności pojawiają się natomiast w przypadku przyrostu  $\Delta Y$ . Przypuśćmy, że chcemy zmniejszyć moduł wyrażenia

$$
\left| \frac{C_{ik}^{(l)}}{\alpha_l} \right| = \left| \frac{k_i^{(l)} W_k^{(l)}}{\alpha_l} \right|
$$

Zmieńmy  $k_i^{(l)}$  o dk<sup>(l)</sup>. Odpowiada to zmianie macierzy Y o dY

(27) 
$$
d\mathbf{Y} = \begin{bmatrix} 0 & \dots & 0 \\ \vdots & d k_1^{(i)} \\ \vdots & \dots & \vdots \\ 0 & \dots & \dots & 0 \end{bmatrix} i
$$

Ponieważ związek  $Y^{-1} = [W_1, \dots W_{2n}]^T$  podaje zależność między macierzą Y a wierszami własnymi widać, że ulegną zmianie też wiersze własne. Różniczkując wzór

$$
Y^{-1}Y=\mathbf{I}
$$

otrzymujemy

(28) 
$$
d(Y^{-1})Y + Y^{-1}dY = 0 \Rightarrow d(Y^{-1}) = -Y^{-1}dYY^{-1}
$$

stad otrzymujemy

(29)  

$$
d(\mathbf{Y}^{-1}) = -\begin{bmatrix} \widetilde{W}_1 \\ \vdots \\ \widetilde{W}_{2n} \end{bmatrix} \begin{bmatrix} 0 & \cdots & \cdots & \cdots & 0 \\ \vdots & \ddots & \vdots & \vdots \\ 0 & \cdots & \cdots & \cdots & 0 \end{bmatrix} \begin{bmatrix} \widetilde{W}_1 \\ \vdots \\ \widetilde{W}_{2n} \end{bmatrix} = -\begin{bmatrix} \widetilde{W}_1 \\ \vdots \\ \widetilde{W}_{2n} \end{bmatrix} = -d k_1^{(1)} \begin{bmatrix} W_1^{(1)} \cdot W_1^{(1)}, \cdots & W_1^{(1)} \cdot W_{2n}^{(s)} \\ \vdots & W_1^{(p)} \cdot W_1^{(1)}, \cdots & W_1^{(2n)} \cdot W_{2n}^{(1)} \\ \vdots & \vdots & \vdots \\ 0 & \cdots & \cdots & \vdots \\ 0 & \cdots & \cdots & \cdots & \vdots \\ 0 & \cdots & \cdots & \cdots & \cdots & \vdots \\ \end{bmatrix} \leftarrow p
$$

Widzimy, że ulegną zmianie wszystkie wiersze własne, przy czym

(30) 
$$
dW_r^{(p)} = -W_1^{(p)} \cdot W_r^{(l)} \cdot dk_i^{(l)}.
$$

Stąd ostateczny wynik

(31) 
$$
dC_{ip}^{(l)} = dk_i^{(l)} W_r^{(p)} + k_i^{(l)} dW_r^{(p)} = [W_r^{(p)} - k_i^{(l)} W_r^{(p)} W_r^{(l)}] dk_i^{(l)} = \gamma_{rlp} dk_i^{(l)}
$$

Stałą  $\gamma_{rip}$  można już łatwo obliczyć z macierzy  $\mathbf Y$  i  $\mathbf Y^{-1}.$ Podstawiając

(32) 
$$
dC_{ip}^{(r)} = -\varepsilon C_{ip}^{(r)}; \varepsilon > 0
$$

oraz przechodząc do przyrostów skończonych otrzymamy

(33) 
$$
dk_i^{(r)} = -\varepsilon \frac{C_{ip}^{(r)}}{\gamma_{rip}}
$$

Wzór (33) podaje zależności na zmianę (zaburzenie) układu wektorów własnych w przypadku zmiany wartości wyrażenia (26). Znając teraz  $\Delta Y$  oraz  $\Delta A$  ze wzoru (23) można znaleźć przyrost  $\Delta G$ . Końcowym etapem obliczeń będzie znalezienie zaburzenia  $\Delta \overline{p}$  wektora parametrów  $\bar{p} = [p_i, ..., p_m]$  realizującego zaburzenie dG. Obliczenie  $\Delta \bar{p}$  można wykonać kilkoma sposobami. Podamy trzy z nich. Uszeregujemy macierz G w wektor:

(34) 
$$
\overline{g} = [\mathbf{G}_{11}, ..., \mathbf{G}_{lk}, ..., \mathbf{G}_{nn}]
$$

$$
\dim \overline{g} = n^2
$$

Niech *J(n<sup>2</sup> × m*) będzie jakobianem  $\bar{g}$  względem układu parametrów  $\bar{\rho}$  wziętym w pun-

$$
J=\frac{\mathbf{D}(\mathbf{G}_{11},\,\ldots\,\mathbf{G}_{nn})}{\mathbf{D}(P_1^0,\,\ldots,\,P_m^0)}
$$

wtedy

$$
d\bar{g} = Jd\bar{p}.
$$

Korzystając ze wzoru (35) otrzymamy

$$
d\tilde{p} = (J^T J)^{-1} J^T \cdot d\tilde{g},
$$

gdzie: *dg* jest zaburzeniem *dG* przedstawionym w postaci wektorowej. Drugi sposób znalezienia nowego wektora parametrów  $\bar{p}^*$  oparty jest na minimalizacji wyrażenia podanego niżej. Mając  $\Delta G$  obliczamy nowa macierz

$$
\tilde{G} = G + \Delta G
$$

Pamiętając, że macierz G jest funkcją wektora p, wektor zmodyfikowany p<sup>\*</sup> otrzymamy rozwiązując zadanie minimalizacji

$$
\min_{\overline{\rho}} \left| \left| \mathbf{G}(\overline{\rho}^*) - \tilde{\mathbf{G}} \right| \right|
$$

przy ograniczeniach  $\overline{P}_{\text{min}} \leqslant \overline{P} \leqslant \overline{P}_{\text{max}}$ 

Rozwiązaniem zadania (37) będzie szukany zmodyfikowany wektor  $\bar{p}^*$ . Przedstawione powyżej metody obliczenia  $\Delta \bar{p}$  należy stosować w przypadku gdy zależność macierzy G od wektora parametrów jest bardzo nieliniowa oraz gdy elementami wektora  $\bar{p}$  są parametry masowo-bezwładnościowe. Jeśli warunki te nie są spełnione to wówczas pokażemy, że można w bardzo łatwy sposób znaleźć wektor  $\Delta \bar{p}$ . Dla układu opisanego równaniem (2) macierz  $\Delta G$  otrzymaną z (23) można przedstawić w postaci:

(38) 
$$
\Delta G = \begin{bmatrix} \Delta G_{11} & \Delta G_{12} \\ \Delta G_{11} & 0 \end{bmatrix} = \begin{bmatrix} -A^{-1} \Delta B & -A^{-1} \Delta C \\ I & 0 \end{bmatrix},
$$

gdzie: dim $\Delta G_{11} = \text{dim} \Delta G_{12} = n \times n$ 

Korzystając z (38) można już w prosty sposób znaleźć  $\Delta \bar{\rho}$ , mianowicie

(39) 
$$
\Delta B = -A^{-1} \cdot \Delta G_{11} \Rightarrow \bar{p}_B
$$

$$
\Delta C = -A^{-1} - \Delta G_{12} \Rightarrow \bar{p}_C
$$

przy czym:  $\Delta \bar{p} = [\Delta \bar{p}_B, \Delta \bar{p}_C].$ 

Obliczone w ten sposób wektory  $\Delta \bar p_{\rm B}, \Delta \bar p_{\rm C}$  są wartościami poprawek elementów tłumiących macierzy B i podatnych macierzy C.

Jeżeli elementy macierzy C i B zależą liniowo od parametrów podatno-tłumiących obiektu rzeczywistego to ze związków (39) można w sposób bezpośredni otrzymać nowe wartości sprężystości i tłumienia łączników podatno-tłumiących. Mając te dane możemy już podać konkretne propozycje zmian konstrukcyjnych w badanym pojeździe. Jeżeli zależność elementów macierzy  $C$  i  $B$  od parametrów podatno-tłumiących obiektu rzeczywistego nie jest liniowa to wtedy otrzymanie nowych wartości parametrów podatnotłumiących obiektu wymaga dodatkowo rozwiązania nieliniowego układu równań:

(40) 
$$
\Delta \bar{p}_{\mathbf{B}} = f'(\bar{c}),
$$

$$
\Delta \bar{p}_{\mathbf{c}} = f''(\bar{k}),
$$

 $\frac{1}{2}$ 

### 3. Określenie niektórych kryteriów modyfikacji modeli pojazdów szynowych

Dla przeprowadzenia modyfikacji modelu należy określić kryteria w obszarze czestotliwości wg których należałoby prowadzić zmiany konstrukcyjne tak aby nowe własności dynamiczne modelu spełniały żądane warunki. Kryteria, które podamy poniżej będą wynikać z następujących przesłanek:

- $-$  warunków pracy obsługi;
- $-$  warunków pracy urządzeń;
- $-$  komfortu jazdy pasażera.

3.1. Kryterium modyfikacji wynikającej z warunków pracy ludzi. Rozpatrując warunki pracv ludzi w przypadku występowania drgań należy podać na jakiego rodzaju drgania narażone jest ciało ludzkie w różnych warunkach pracy. Według standardów podanych przez ISO [8] wyróżniamy trzy rodzaje oddziaływania wibracji na człowieka:

- 1) wibracje przenoszone są na całe ciało lub na większą powierzchnię ciała gdy ciało zanurzone jest w ośrodku drgającym.
- 2) wibracje przenoszone na ciało jako całość poprzez powierzchnie podtrzymującą (nogi osoby stojącej, oparte plecy itp).
- 3) wibracje przenoszone są poprzez poszczególne części ciała w przypadku gdy do nich przyłożone są elementy drgające (np. drążki sterujące, kierownice, wiertarki, młoty pneumatyczne).

Badania przeprowadzone przez ISO obejmowały tylko zakres częstotliwości  $(1 \div 80)$ Hz. Dotyczyły one między innymi sprawności ludzi w warunkach gdy poddawani są oni w czasie pracy drganiom.

Z badań tych wynika, że sprawność człowieka narażonego na działanie drgań mechanicznych maleje po pewnym czasie na skutek zmęczenia np. podczas jazdy pojazdu. Zmniejszenie zdolności do pracy uzależnione jest w rzeczywistości od wielu czynników i występuje w różnym stopniu u różnych osób. Jednym z czynników są drgania którym poddawany jest człowiek. Na rys. 3 dla drgań pionowych i na rys. 4 dla drgań poprzecznych

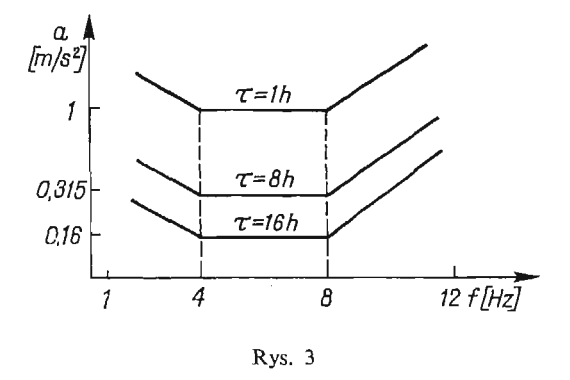

pokazano graficznie zależności amplitudy przyspieszeń od częstotliwości dla poszczególnych czasów odczuwania zmęczenia  $\tau$ . Wykresy te wyznaczono na podstawie badań eksperymentalnych.

Badania wykazały, że wartość przyspieszeń drgań niebezpiecznych dla człowieka ze wzgledu na jego sprawność, dla drgań pionowych zawarta jest w przedziale 4-8 Hz, a dla drgań w kierunku poziomym i poprzecznym od 1 Hz do 2 Hz. Przedstawione wyniki są kryterium dla jakich częstotliwości dynamiczne funkcje przejścia powinny posiadać wartości charakterystyki amplitudowej mniejszych od 1.

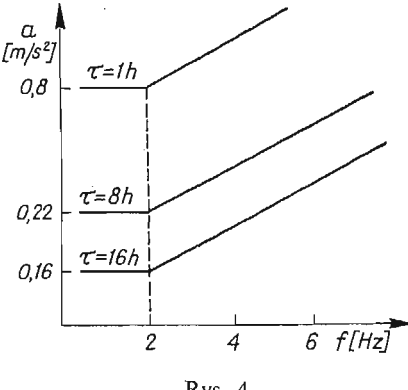

Rys. 4

3.2. Kryteria modyfikacji wynikające ze spokojności jazdy. Podane zostaną niektóre kryteria matematyczne pozwalające określić stopień spokojności jazdy pojazdu, tj. będące jednym z mierników komfortu jazdy pasażera. Są to:

— Kryterium Sperlinga

Oznaczamy przez  $W_z$  współczynnik spokojności jazdy określony wzorem zgodnie z pra  $ca [2, 9]$ 

(41) 
$$
W_z = 2.7 \frac{^{10}}{10} \frac{a^3}{5} \,,
$$

lub

(42) 
$$
W_z = 0.846K \sqrt[10]{\frac{b^3}{f}},
$$

gdzie:  $a$  — amplituda przemieszczeń dla danej częstotliwości  $f$  bądź  $a = \sqrt{S(f_l)}$  dla drga losowych

- *b* amplituda przyspieszeń dla danej częstotliwości
- $f$  częstotliwość drgań w [Hz]
- K współczynnik określający wrażliwość organizmu na daną częstotliwość podany w [9]  $k \in \langle 0.8 \div 1.35 \rangle$
- *S(f<sub>i</sub>*) wartość estymatora funkcji gęstości spektralnej dla i-tego pasma częstotliwości

Klasyfikację spokojności jazdy podano w tabeli w oparciu o [14]

— Kryterium Dieckmanna

Jest to kryterium stosowane częściej w pojazdach samochodowych ale podajemy je dla obrazu całości zagadnienia. Określa się współczynnik uzupełnienia *k* następująco [11]:

(43) 
$$
k = \begin{cases} af^2 & \text{dla} & f \leq 5Hz \\ 5af & \text{dla} & 5Hz \leq f \leq 40Hz \\ 20a & \text{dla} & f > 40 Hz \end{cases}
$$

gdzie: *a* oznacza amplitudę drgań, a f — częstotliwość.

W zależności od wartości k ocenia się stopień odczuwania drgań korzystając z wytyczonych przedstawionych w pracy [11].

Tablica 1

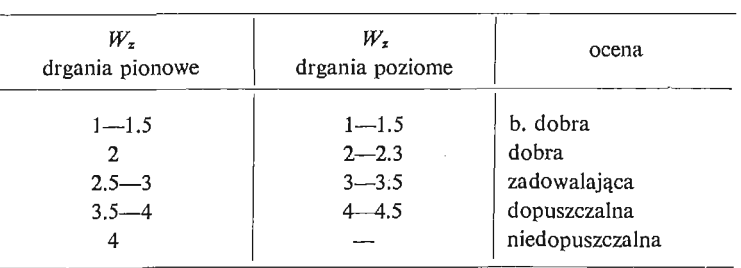

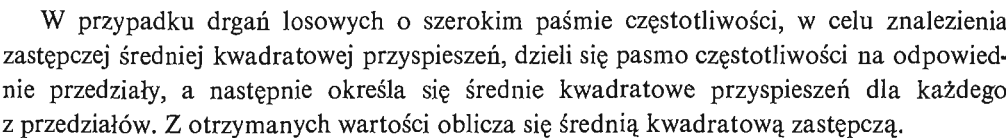

$$
(44) \t\t\t\t a_z = \sqrt{\sum_i a_{si}^2 k_{vi}} \t\t,
$$

gdzie:  $a_{si}$  — średnia kwadratowa przyspieszeń dla *i*-tego przedziału częstotliwości  $k_{ri}$  — współczynnik redukcji dla i-tego przedziału częstotliwości

Wartość  $k_{\nu i}$  można dobrać korzystając z [11].

W przypadku gdy na człowieka oddziaływują w sposób ciągły w czasie  $t_1, t_2, ..., t_n$ drgania o różnych widmach występujących przyspieszeń, oblicza się zredukowany czas oddziaływania

$$
(45) \hspace{3.1em} T_z = \sum_{i=1}^n t_i \, \frac{T}{T_i},
$$

gdzie:  $t_i$  — rzeczywisty czas występowania *i*-tego widma częstotliwości

*T* — dopuszczalny czas oddziaływania drgań występujących w czasie *t* 

 $T_i$  — dopuszczalny czas oddziaływania drgań odpowiadających zastępczej średniej kwadratowej amplitudzie w *i*-tym okresie czasu.

Jeżeli z obliczeń okaże się, że

$$
(46) \t\t Tz < T,
$$

to można wtedy przyjąć, że drgania są poniżej tej granicy jaką przyjęto za dopuszczalną do znalezienia czasów *T* oraz T<sub>i</sub> [8]. Przedstawiliśmy kryteria, które posłużą nam do cyfrowej modyfikacji przyję tego modelu matematycznego, mają c na uwadze warunki pracy ludzi oraz komfort jazdy pasażera.

3.3. Kryteria modyfikacyjne wynikające z warunków pracy urządzeń i wymuszeń działających na układ. Pojazdy szynowe wyposażone są w różnego rodzaju urządzenia, które w całości badź niektóre ich elementy są konstrukcjami mechanicznymi. Własności dynamiczne takiego urządzenia bądź elementu charakteryzuje funkcja przejścia zależna od elementów bezwładnościowych *m* i sprężysto-tłumiących *k, c* [10] rys. 5

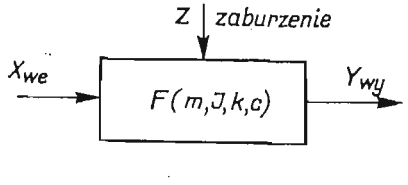

Rys. 5

Warunkiem prawidłowego przetwarzania sygnału x<sub>we</sub> na sygnał y<sub>wy</sub> jest aby postacie drgań własnych nie pokrywały się z częstościami drgań zewnętrznych, które najczęściej będą drganiami podstawy do której przymocowane jest dane urządzenie.

Na rys. 5 drgania te przedstawione są w postaci sygnału z, który reprezentuje zakłócenia pracy danego urządzenia. Należy więc znaleźć postacie drgań własnych charakteryzujących dane urządzenie, tj. określić postać rozwiązania dla współrzędnej uogólnionej  $q_i$ , analitycznie bądź eksperymentalnie mającej wpływ na warunki pracy urządzenia. Następnie przeprowadzić analizę czy we współrzędnej  $q_t$  występują postacie własne o często tliwościach zbieżnych z postaciami własnych urządzeń instalowanych na pojeździe. Wynik tej analizy będzie kryterium dla modyfikacji pojazdu bądź urządzeń.

Pojazdy szynowe będące w ruchu poddawane są wymuszeniom mającym w części charakter kinematyczny. Wymuszenia te będą pochodzić od nierówności występujących w torze. Może się okazać, że dla niektórych prędkości jazdy pojazdu szynowego częstotliwości wymuszeń będą w tym samym zakresie co częstotliwości w postaci własnych drgań pojazdu. Wystąpi więc sprzężenie dynamiczne między wymuszeniem a pojazdem i dynamiczna funkcja przejścia będzie dla tych częstotliwości większa od jedności. Ten zakres częstotliwości będzie stanowił kryterium modyfikacyjne.

3.4. Przykłady niektórych kryteriów modyfikacyjnych sformułowanych dla badanych typów pojazdów szynowych. W pracach [2, 3, 5] zbudowano i zidentyfikowano model matematyczny lokomotywy elektrycznej EUO7. Na pracę człowieka w kabinie maszynisty wpływ posiadać będą drgania opisywane współrzędną  $q_{14}$  [2, 3], której postać analityczna jest następująca:

(49) 
$$
q_{14} = \text{Re}\Big(\sum_{i=1}^{17} \overline{x}_i e^{\lambda_i t}\Big),
$$

gdzie:  $\bar{x}_t$  — wektor własny:  $\lambda_i$  — wartość własna.

Po wyznaczeniu wektorów i odpowiadających im wartości własnych [2, 5] widać, że na ruch środka kabiny maszynisty wpływ będą posiadały następujące częstości:

$$
\lambda_{10} = f_{10} = 8,62 \text{ Hz}, \quad \lambda_{11} = f_{11} = 7,14 \text{ Hz}:
$$
  
\n $\lambda_{12} = f_{12} = 3,26 \text{ Hz}, \quad \lambda_{13} = f_{13} = 2,2 \text{ Hz}$ 

Wyniki te potwierdzone zostały badaniami eksperymentalnymi. Po analizie spektralnej realizacji opisujących ruch środka kabiny maszynisty uzyskano estymatory gęstości widmowej w których maxima występują dla tych samych częstości jakie otrzymano w wyniku obliczeń wektorów i wartości własnych [2].

Otrzymane częstości porównano z wykresami na rys. 3. Z porównania wynikło kryterium modyfikacyjne; tj. koniecznoś zmiany parametrów konstrukcyjnych tak, aby wyeliminować częstotliwości  $f_{11}$ . Gdy porównamy częstości postaci własnych układu, z częstościami postaci własnych niektórych elementów urządzeń ZRK [10] to widać, że należałoby zmodyfikować konstrukcję elementu tak, aby postaci własne drgań tych urządzeń były różne od częstotliwości $f_{10}$  i $f_{11}$ . Przy badaniu nierówności geometrycznych toru metodami geodezyjnymi otrzymano długości fal tych nierówności. Dla prędkości 80 km/godz. częstotliwości tych nierówności są w granicach 0,2 do 3,5 Hz. Wyznaczono również dynamiczne funkcje przejścia z modelu matematycznego i badań eksperymentalnych dla wagonu towarowego z wózkami 25 TN , które przedstawiono na rys. 6. Z porów

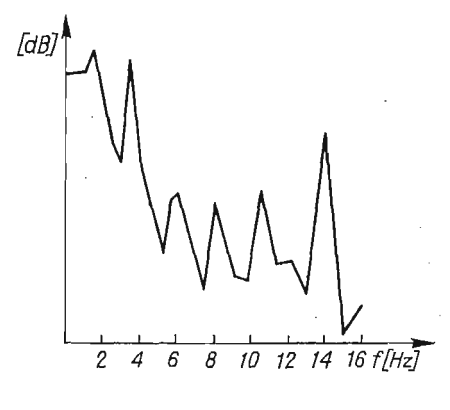

Rys. 6

nania dynamicznych funkcji przejścia i wymuszeń pochodzących od geometrycznych nierówności toru widać, że dla drgań pionowych cechy dynamiczne układu eliminują działanie wymuszenia, tak więc w tym przypadku nie należy dokonywać zmian konstrukcyjnych dla poprawy własności dynamicznych obiektu.

# 4. Przykład obliczeniowy modyfikacji układu mechanicznego metodą zmian elementów macierzy transmitancji

Na podstawie powyższych ogólnych zależności został napisany program realizujący modyfikację obiektu poprzez zmianę transmitancji. Formułując zadanie skorzystano z następującego twierdzenia:

Na to, aby układ równań różniczkowych pierwszego rzędu (2) był równoważny pewnemu układowi równań różniczkowych drugiego stopnia postaci (1) potrzeba i wystarcza, aby wartości własne i wektory własne macierzy G spełniały warunki:

a) wartości własne są rzeczywiste albo parami sprzężone,

b) sprzężonym wartościom własnym odpowiadają sprzężone wektory własne,

c) jeżeli  $\overline{V} = [V_1, V_2, ..., V_n, V_{n+1}, ..., V_{2n}]$ <sup>T</sup> jest wektorem własnym odpowiadającym wartości własnej  $\lambda$ , to

$$
V_1 = \lambda \cdot V_{n+1},
$$
  
\n
$$
V_2 = \lambda \cdot V_{n+2},
$$
  
\n
$$
V_n = \lambda \cdot V_{2n}.
$$

Własności *a* i *b* zapewniają, że macierz G utworzona wg wzoru  $G = YAY^{-1}$ ,  $Y$  — macierz wektorów własnych jest rzeczywista a z własności  $c$  wynika, że G ma postać

$$
G = \left[ \begin{array}{c|c} \mathbf{D} & E \\ \hline \mathbf{I} & 0 \end{array} \right]
$$

Przykładową modyfikację przeprowadzono dla modelu ramy wózka pokazanego na rys. 7. Ruch swobodny takiego układu można zapisać w postaci:

$$
m\ddot{q} + (C_1 + C_2)\dot{q} + \frac{1}{2}l(C_1 - C_2)\dot{\varphi} + (k_1 + k_2)q + \frac{1}{2}l(k_1 - k_2)\varphi = 0,
$$
  
(50)  

$$
\ddot{q} + \frac{1}{2}l(C_1 - C_2)\dot{q} + \frac{1}{4}l(C_1 + C_2)\dot{\varphi} + \frac{1}{2}l(k_1 - k_2)q + \frac{1}{4}l^2(k_1 + k_2)\varphi = 0,
$$

gdzie: oznaczenia jak na rys. 7.

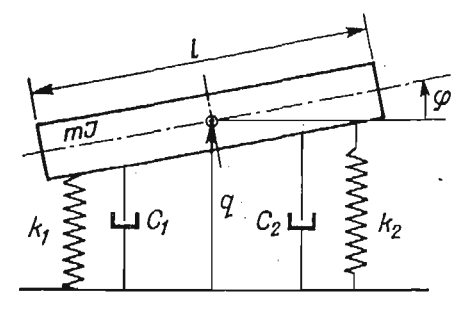

Rys. 7

Modyfikację wykonano zmieniając jedynie wartości własne. W opisanym przykładzie dokonano modyfikacji transmitancji *t31(Jco)* odpowiadają cej współrzę dnej *q.* Wektor parametrów w naszym przekładzie był postaci  $\bar{p} = [C_1, C_2, k_1, k_2]^T$ . W dodatku nr 1 zamieszczono algorytm programu dla obliczeń numerycznych modyfikacji wykonywanych na maszynie cyfrowej Odra 1325.

Wykres transmitancji  $t_{31}(j\omega)$  przed modyfikacją przedstawiono na rys. 8 (linia ciągła).

Zadaniem modyfikacji było zmniejszenie wpływu częstotliwości  $f_A = 5$ Hz i  $f_B = 2.5$ Hz na ruch współrzędnej q ze względu na szkodliwe oddziaływanie częstotliwości  $f_A$ na człowieka — zgodnie z rys. 3 oraz ze względu na występowanie częstotliwości  $f_{\text{B}}$  w wy muszeniu pochodzącym od geometrycznych nierówności toru.

W wyniku pierwszej modyfikacji uzyskano: zniesienie maksimum w p-kcie A oraz wyraźne zmniejszenie wzmocnienia dla częstotliwości  $f_A$ . Pojawiło się jednak maksimum

5 Mech. Teoret. i Stos. 1/80

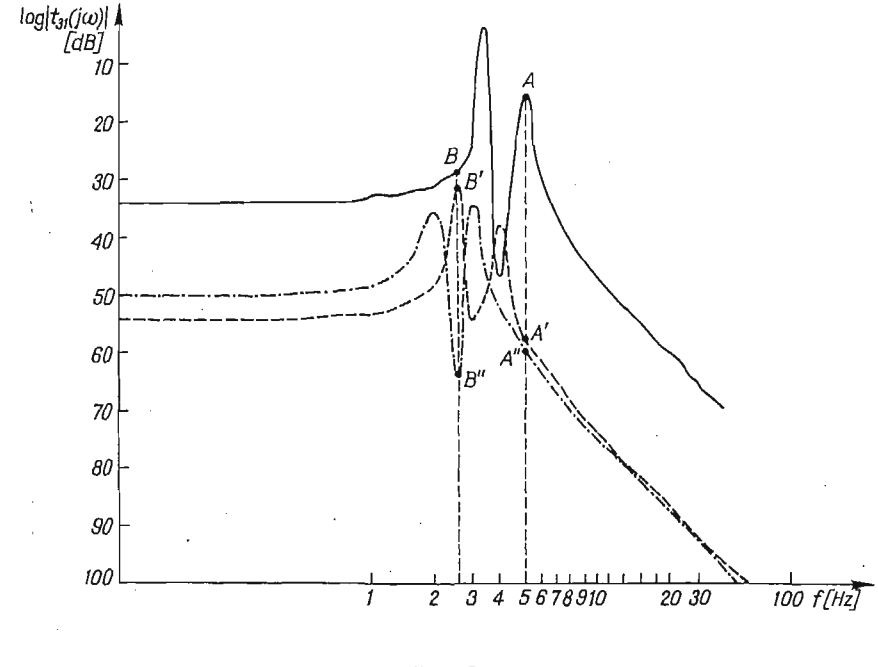

Rys. 8

w punkcie  $f_B = 2.5$  Hz. W wyniku drugiej modyfikacji zlikwidowano maksimum w pur kcie  $f_{\mathbf{B}}$ . Na rys. 8 pokazano wykresy transmitancji: po pierwszej modyfikacji (linia prze rywana) i po drugiej modyfikacji (linia kropkowana). Ogólnie widać, że nastąpiło zmniejszenie wzmocnienia nie tylko dla interesujących nas częstotliwości  $f_{\bf A}$  i  $f_{\bf B}$  lecz w całym paśmie częstotliwości.

Wyniki obu modyfikacji pokazano w Tablicy 2.

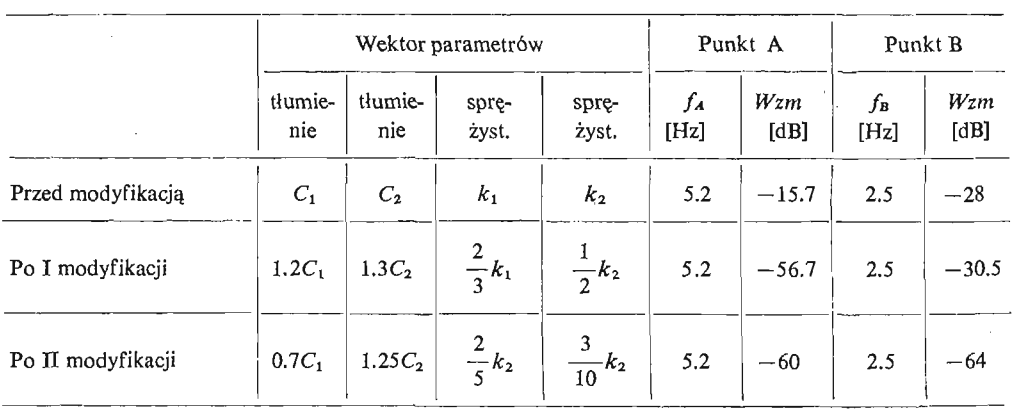

## **Tablica 2**

#### **5. Wnioski**

Przedstawiona metoda modyfikacji zidentyfikowanych modeli matematycznych jest skuteczna i daje pozytywne rezultaty. Metoda zmiany własności dynamicznych obiektu poprzez zmianę elementów macierzy transmitancji bądź dynamicznych funkcji przejścia jest możliwa do stosowania dla układu opisanego równaniami ruchu gdy macierze A,  $B$  i C (zgodnie z oznaczeniami użytymi w równaniu (1)) są różne od zera.

Opracowana procedura analityczna oparta jest na znanych elementach algebry liniowej i rachunku macierzowego a sam algorytm postępowania zarówno w części analitycznej

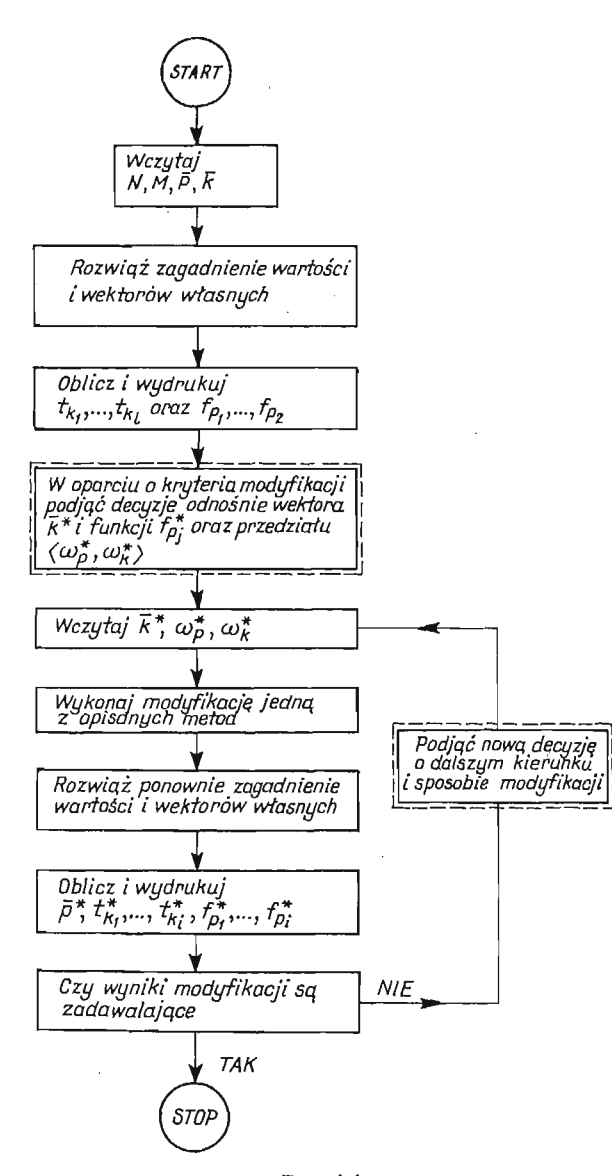

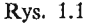

5\*

.ak i numerycznej dla procesu modyfikacji (przedstawiony przez autorów) sformułowany jest ogólnie i może być stosowany dla dowolnego modelu liniowego.

Dla pojazdu szynowego przedstawiono niektóre kryteria dla modyfikacji bedace jednocześnie częścią warunków jakie powinny spełniać pojazdy szynowe w zakresie dvnamiki dla poprawnej ich pracy. Warunki te sprecyzowano jedynie w obszarze częstotliwości.

Przedstawiony algorytm obliczeń numerycznych może być stosowany dla dowolnego modelu liniowego.

#### Literatura cytowana w tekście

- **1.** J. MAD EJ, *Praca doktorska.* Biblioteka PW. Warszawa, (1972).
- 2. J. KISILOWSKI, *Dynamika układu tor-pojazd.* Prace ITPW, Zeszyt 15. Warszawa, (1978).
- 3. A. CHUDZIKIEWICZ, J. DROŹ DZIEL, J. KISILOWSKI, W. Kus, *Próba wyznaczenia modelu matematycznego wybranej konstrukcji pojazdu szynowego.* Archiwum Budowy Maszyn. Tom XXV, Zeszyt 3, Warszawa, (1978).
- 4. D. J. GROBNEWELD, A. D. de PATER, The motion of a railway vehicle placed on rotating rollers. Delft University of Technology. Report nr 486 June, (1974).
- 5. A. CHUDZIKIEWICZ, J. DROŹ DZIEL, J. KISILOWSKI, W. KUS, *On the dynamic analysis of a chosen traction rail vehicle.* Referat wygłoszony na XI Konferencji Dynamiki Maszyn. Libice (1977) **CSRS.**
- 6. M. F. WERIGO, S. N. POPOW, i inni, Wzaimodiejstwije puti i podwiżnogo sostawa i waprosy razczetow *puti. Trudy Instytuta Ż elazno- Doroż nogo Transporta.* Wypusk 97. (1959).
- 7. G. LALLEMENT, *Modyfikacje własnoś ci dynamicznych układów liniowych. Sympozjum Dynamiki Maszyn PAN. Jabłonna,* (1974).
- 8. *Investigation of boxcar vibrations.* Federal Railroad Administration. September, 1970.
- 9. K. ŻENKEL, Problemy kmitani na motorowych lokomotiwach. Materiały Konferencji VSD. Żylina -Smoleowice, 1972.
- 10. J. KISILOWSKI, Elementy analizy układu stykowego na przykładzie przekaźnika SRG. Praca IT PW. Zeszyt 11. Warszawa, 1975.
- 11. J. LAZENDOERFER, *Badanie pojazdów symochodowych* WKŁ. Warszawa, (1977).
- 12. J. KISILOWSKI, A. SZULCZYK, *Próba uzasadnienia wprowadzenia niektórych założ eń przy budowie modelu nominalnego wagonu towarowego z wózkami 25TN.* Pojazdy Szynowe zeszyt 1. Poznań , 1979.
- 13. J. GIERGIEL, Zagadnienie tłumienia drgań. Wyd. AGH, Kraków 1974.
- 14. W. GRZESIKIEWICZ, J. OSIECKI, J. PIOTROWSKI, *Podstawy dynamiki pojazdów szynowych. Wydawnictwo PW,* Warszawa, 1972.

#### **Dodatek 1**

Dla metody modyfikacji własności dynamicznych modelu w oparciu o zmianę elementów macierzy transmitancji, opracowano program numeryczny w języku Algol 1900 na EMC Odra 1325. Schemat blokowy tego programu został przedstawiony na rys. 1.1. Na schemacie tym użyto następujących oznaczeń:

- *N* wymiar problemu (wymiarowość macierzy **A**, **B**, **C** w równaniu (1))
- *M* wymiar wektora parametrów *P*
- *p* początkowa wartość wektora parametrów
- $\overline{k}$  wektor zawierający numery interesujących nas 1 elementów macierzy transmitancji  $k = [k_1, ..., k_1]$

 $t_{k1}, \ldots, t_{kl}$  — I elementów macierzy transmitancji

 $f_{p1}, ..., f_{pi}$  — odpowiednie funkcje przejścia

 $k^x$  — wektor zawierający numery tych elementów macierzy transmitancji, które należy zmienić

 $f_{p1}^x, ..., f_{pj}^x$  – funkcje przejścia które należy zmodyfikować

 $\langle \omega_p^*, \omega_k^* \rangle$  — przedział w dziedzinie częstotliwości w którym dokonujemy modyfikacji *pX* — wektor parametrów po wykonaniu modyfikacji.

Na schemacie linią przerywaną zaznaczono miejsca, w których po otrzymaniu wyników obliczeń, człowiek musi podjąć decyzję o kierunku i sposobie zmian własności dynamicznych badanego modelu. Podstawową częścią omawianego programu jest procedura obliczająca wektory, wiersze i wartości własne opracowane, w oparciu o algorytm podany przez Wilkinsona. Próby skorzystania z gotowych procedur bibliotecznych maszyny serii Odra zakończyły się niepowodzeniem, z uwagi na złe uwarunkowanie macierzy G i jej dużą wymiarowość (w pracy [3] badano model dla którego dim  $G = 68 \times 68$ ). Pozostałe procedury programu zostały w całości opracowane przez autorów.

### P e 3 io M e

# ПОПЫТКА МОДИФИКАЦИИ ЛИНЕЙНОЙ ДИСКРЕТНОЙ МОДЕЛИ О МНОГИХ СТЕПЕНЯХ СВОБОДЫ НА ПРИМЕРЕ РЕЛЬСОВОГО ПОЕЗДА

В работе представлено известные методы синтеза динамики дискретной линейной модели и предложено новый метод синтеза опираясь на модификации матрицы передаточной функции. Основой в анализе диналшки являются собственные числа и векторы, матрица передаточной функции, а также динамические функции передачи, которые рассчитано для векторного уравнения состояния, полученного в результате преобразования системы дифференциальных линейных уравнений второго порядка, являющихся математической моделью исследованного объекта. В методе, который авторы предлагают, задачу синтеза осуществлено путем модификации динамических функций передачи на базе элементов матрицы передаточной функции исследованного уравнения состояния. Заключительным результатом было получит вектор конструктивных параметров, выполняющий требуемые динамические свойства системы. Представлено также, для разного рода рельсовых поездов, критерии необходимы на этапе синтеза. Вычисления были выполнены для модели о двух степенях свободы.

#### Summar y

# AN ATTEMPT OF THE MODIFICATION OF A LINEAR DISCRETE MODEL OF MULTI DEGREES OF FREEDOM BY A RAIL VEHICLE

We give a review of synthesis methods of a discrete linear model dynamics and propose a new method of synthesis based on a modification of the transfer functions matrix. The basis for the synthesis constitute eigen- values and eigen- vectors, transfer functions matrix and dynamic functions of transmission, estimated for vector equation of state obtained as a result of transformation of the system of linear differential equa tions of the second order with constant coefficients corresponding to a mathematical model of the investi gated object. In the proposed method the problem of synthesis has been realized through a modification of dynamic functions of transmission based on elements of transmitantion matrix of the investigated equa tion of state. Our purpose was to obtain the vector of constructive parameters realizing expected properties of a dynamic system. For different types of rail vehicles criteria necessary at the stage of synthesis problem were introduced. The calculation has been performed for a model with two degrees of freedom.

POLITECHNIKA WARSZAWSKA IN STYTUT TRAN SPORTU INSTYTUT BADAŃ SYSTEMOWYCH PAN

*Praca została złoż ona w Redakcji dnia 15 lipca 1978 roku.*